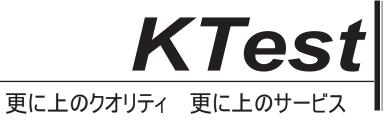

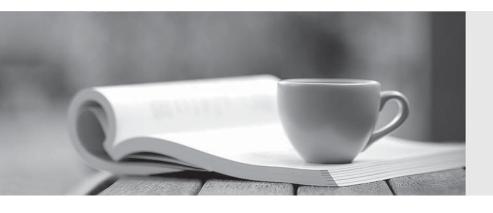

## 問題集

http://www.ktest.jp 1年で無料進級することに提供する **Exam** : 3300

Title : Avaya Aura Contact

**Center Administration Exam** 

Version: DEMO

1.A customer with Avaya Contract Center in SIP environment would like to add voice processing commands to an application.

Which block would be required?

A. IVR

B. Treatment

C. Output

D. Input

Answer: D

- 2.A customer with Avaya Aura Contact Center has created a loop in a script application with the following parameters:
- 1. While the caller is in the loop, the customer wants an announcement to play every thirty seconds, and the queued status of the call and the In-service status of the skillset must be evaluated
- 2. If the call is not queued, and if the skillset is out of service, the call will be sent to an out of service announcement
- 3. If the call is not queued and the skillset is in service. It must be re-queued.

What is the proper script syntax to accomplish this requirement.?

A. Section wait loop

IF NOT QUEUED THEN

IF OUT OF SERVICE SKILLSET automotive THEN

GIVE RAN out\_of\_service\_ran\_gv

DISCONNECT

**END IF** 

**END IF** 

GIVE RAN agts\_stlll\_busy\_ran\_gv

WAIT 30

EXECTUTE wait\_loop

B. Section wait\_loop

IF NOT QUEUED THEN

IF NOT OUT OF SERVICE automotive THEN

QUEUE TO SKILLSET automotive

WAIT 2

**ELSE** 

GIVE RAN out\_of\_service\_ran\_gv

DISCONNECT

END IF E

ND IF

GIVE RAN agts\_still\_bu5y\_ran\_gv

WAIT 30

EXECTUTE wait\_loop

C. Section wait\_loop

IF QUEUED AND

IF OUT OF SERVICE automotive THEN

GIVE RAN out\_of\_service\_ran\_gv

DISCONNECT

**END IF** 

**END IF** 

GIVE RAN agts\_still\_busy\_ran\_gv

WAIT 30

EXECTUTE wait\_loop

D. Section wait\_loop

IF NOT QUEUED AND

IF NOT OUT OF SERVICE SKILLSET automotive THEN

GIVE RAN out\_of\_service\_ran\_gv

DISCONNECT END IF

**END IF** 

GIVE RAN agts\_still\_ran\_gv

WAIT 30

EXECUE walt\_loop

Answer: B

- 3.A customer is using the intrinsic Call Rate in & script. For what Information is the system looking when the Call Rate Intrinsic is used?
- A. the number of contacts that entered the system in the last 10 minutes
- B. the total number of active calls in the system
- C. the number of calls that entered the system in the last 10 minutes
- D. the number of calls answered in the preceding 10 minutes

Answer: A

4.A customer with Avaya Aura Contact Center wants to see in a report the percentage of calls being answered in the automotive skillset in 20 seconds or less.

What would need to be programmed to obtain this data?

- A. Create an application threshold class, set the Level 1 %Service\_Level\_S Threshold to 20, the Level
- 2 %ServIce\_Level\_S threshold to 30, and assign the threshold class to the automotive ski 11 set.
- B. Create a skillset threshold class, set the Level 1 %Service\_Level\_S Threshold lo 10, the Level 2% Service\_Level\_S Threshold to 20 and assign the threshold class to the automotive skillset.
- C. Create an application threshold class, set the Level 1 Service Level Threshold to 20, and assign the threshold class to the automotive skillset.
- D. Create a skillset threshold class, set the Level 1 Service Level Threshold to 20, and assign the threshold class to the automotive skillset.

Answer: D

- 5.A customer with Avaya Aura Contact Center will use the Contact Router for all calls entering the system. What is one function of the Contact Router?
- A. It links agents to applications.
- B. It links skillsets to applications.
- C. It links Intrinsics to applications.
- D. It links Control Directory Numbers (CDN) to applications.

## Answer: D

- 6. Which statement regarding scripts is true?
- A. A secondary script is the only place treatments can be applied to the call.
- B. A primary script is referenced directly from the Master script, otherwise It Is a secondary script.
- C. A primary script is the only place that call variables can be assigned.
- D. Secondary and primary scripts are exactly the same.

Answer: B

- 7. Which two commands can update the value of a call variable? (Choose two.)
- A. GIVE
- B. READVAR
- C. ASSIGN TO
- D. COLLECT DIGITS
- E. SEND REQUEST

Answer: CD

- 8. How many seconds are recommended that a script should wait after queuing a contact to a skillset?
- A. WAIT 1
- B. WAIT 2
- C. WAIT 4
- D. WAIT 8

Answer: B

9.A customer with Avaya Aura Contact Center has written a script application. The Problem View Is showing a syntax error with the following area of script: IF DAY OF WEEK EQUALS MONDAY..FRIDAY THEN

What is the correct syntax required for this application?

- A. IF DAYS OF WEEK EQUALS MONDAY..FRIDAY THEN
- B. IF DAY OF WEEK EQUAIS MON..FRI THEN
- C. IF DAY OF WEEK MONDAY FRIDAY THEN
- D. IF DAY OF WEEK = MONDAY..FRIDAY THEN

Answer: D

- 10.A supervisor with Avaya Aura Contact Center would like to create a custom Application Display The data fields available are cumulative, fixed, and instantaneous. What is an example of a cumulative data field?
- A. Application Name
- B. Average Answered Delay
- C. Calls Waiting
- D. Service Level Threshold

Answer: B